## **Editing tagged value**

To create a new tagged value, do one of the following

- In the element Specification window, Tags property group, select an available tag definition and click the Create Value button.
- In the Containment tree, select an element and drag it to the Specification window tag value area

## To create default tag values

- 1. In the stereotype's Specification window, expand the **Tag Definitions** property group and select the tag definition.
- 2. Assign a value for the Default Value property.
- Create an element and assign a stereotype for this element. The element will have tags with assigned default values.

## Setting a default tag value to tag with empty value

MagicDraw allows for setting default tag values to a tag with an empty value. This functionality is needed when a stereotype is already assigned to an element and a new mandatory tag definition with a default value is created for the stereotype. After creating such a tag definition, the model elements that have the modified stereotype applied will have the newly created tags unset.

To set default values instead of empty values

- In the main menu, select Tools > Set Empty Tags to Defaults. The Select Package dialog opens.
- 2. Select the scope of elements to which you want to set the default tag values.

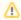

If you want to assign default values to all project tags, in the *All* data tree select the root package *Data* and click the **Add All** button. The root package *Data* is added to the **Selected** objects list. Click **OK**.

In the opened dialog, click Yes. Now, the element with stereotype tags has been assigned default values.

The following conditions are required to set the default tag values

- The element should have an assigned stereotype with a specified default value property.
- The tag definition, to which you want to assign a default value, should contain no value.

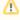

The default tag values are not set when the stereotype property (tag definition) multiplicity is equal to 0, 0..1, 0..\*, \*.

## **Related Pages**

- Model Elements
- Stereotype
- State Machine diagram
- Tag